# Динамична памет

Калин Георгиев

21 януари 2017 г.

Калин Георгиев [Обектно ориентирано програмиране](#page-10-0) 21 януари 2017 г. 1 / 11

 $\overline{AB}$   $\rightarrow$   $\overline{AB}$   $\rightarrow$   $\overline{AB}$   $\rightarrow$ 

4 D F

<span id="page-0-0"></span>造

#### Динамична памет

<span id="page-1-0"></span>K ロ ▶ K 個 ▶ K 로 ▶ K 로 ▶ 『 로 │ K 9 Q Q

### Въвеждане на масив

```
long* inputArray (size_t &n)
{
   cin >> n ;
```
Размерът е определен от подтребителския вход!

```
long result [n];
for (int i = 0; i \lt n; i++)\sin >> result[i];
return result ;
```
}

<span id="page-2-0"></span> $\equiv$   $\cap$   $\alpha$ 

## Изпълнение

```
long* inputArray (size_t &n)
{
  cin >> n ;
  long result [n];
  for (int i = 0; i < n; i++)
    \sin >> result[i];
  return result ;
}
int main ()
{
  size_t n;
  long *numbers = inputArray (n);
}
```
<span id="page-3-0"></span>K ロ ▶ K 個 ▶ K 로 ▶ K 로 ▶ 『 로 │ K 9 Q Q

## Изпълнение

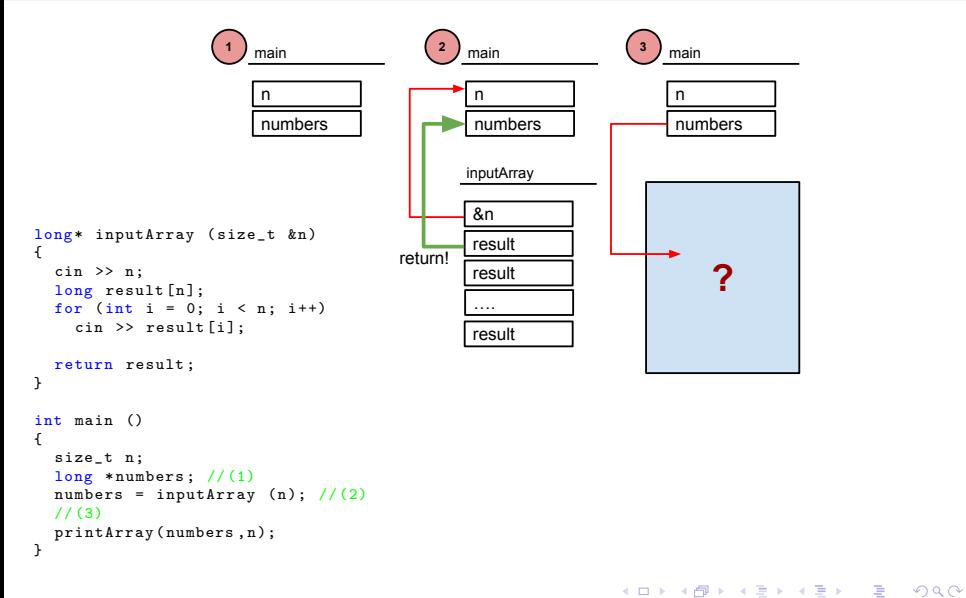

<span id="page-4-0"></span>

### Решение със заделяне на памет в Heap

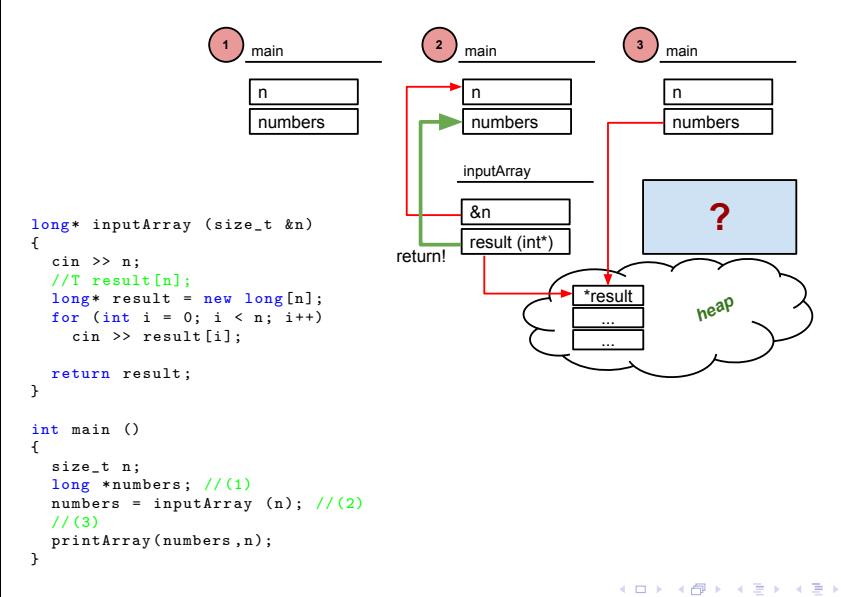

<span id="page-5-0"></span> $\equiv$  990

# Stack VS Heap

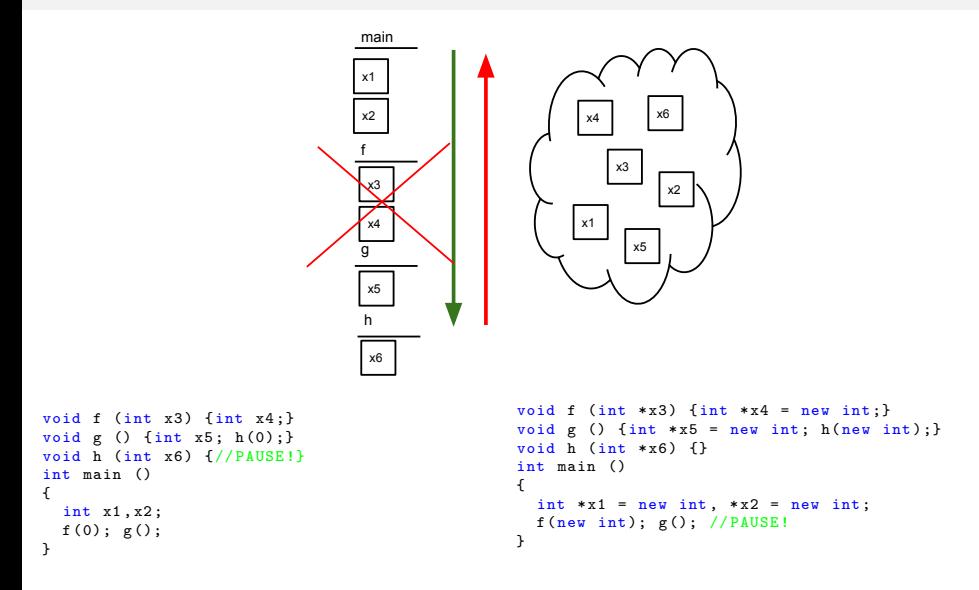

 $\left\{ \begin{array}{ccc} 1 & 0 & 0 \\ 0 & 1 & 0 \end{array} \right.$ 

<span id="page-6-0"></span> $\equiv$   $\cap$   $\alpha$ 

### DELETE!

Калин Георгиев [Обектно ориентирано програмиране](#page-0-0) 21 януари 2017 г. 8 / 11

メロト メタト メミト メミト

<span id="page-7-0"></span> $\equiv$  990

# Ръчно освобождаване на ръчно заетата памет

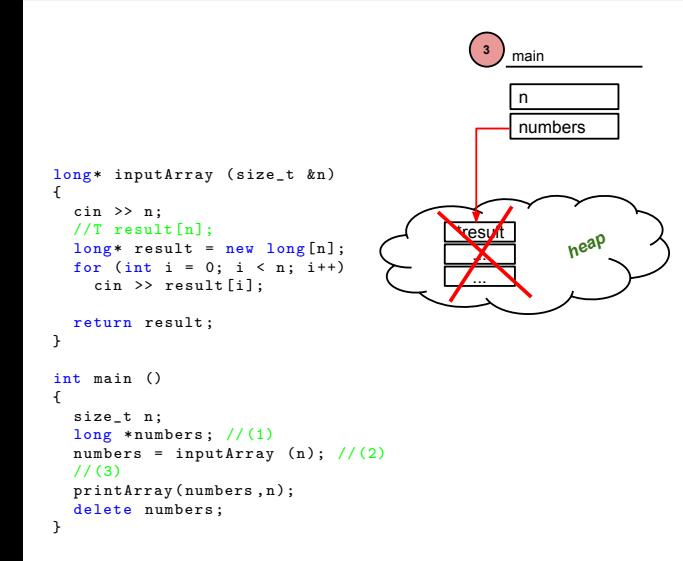

 $($  ロ )  $($  何 )  $($  ヨ )  $($  ヨ  $)$ 

<span id="page-8-0"></span>- 30

## Примери:

- Работа с низове
- Обединиение и сечение на елементи на масиви

Калин Георгиев [Обектно ориентирано програмиране](#page-0-0) 21 януари 2017 г. 10 / 11

<span id="page-9-0"></span>

K ロ ▶ K @ ▶ K 할 ▶ K 할 ▶ 이 할 → 900

#### Благодаря за вниманието!

 $4$  ロ }  $4$   $4$   $\oplus$  }  $4$   $\oplus$  }  $4$   $\oplus$  }

<span id="page-10-0"></span> $\equiv$  990